# *APPLICATION OF K-NEAREST NEIGHBOR (KNN) METHOD TO DETERMINE CUPANG FISH USING CANNY EDGE DETECTION AND INVARIANT MOMENT*

# **Fajar Shidiq<sup>1</sup> , Eka Wahyu Hidayat<sup>2</sup> , Neng Ika Kurniati<sup>3</sup>**

1,2,3Program Studi Teknik Informatika, Universitas Siliwangi, Indonesia Email: <sup>1</sup><u>167006015@student.unsil.ac.id</u>, <sup>2</sup><u>ekawahyu@unsil.ac.id</u>, <sup>3</sup><u>[nengikakurniati@unsil.ac.id](mailto:nengikakurniati@unsil.ac.id)</u>

(Naskah masuk: 30 April 2021, Revisi : 27 Juli 2021, diterbitkan: 25 Februari 2022)

#### *Abstract*

*Betta fish are known as fighting fish, are aggressive and like to attack several types of Betta fish. They have attractive body colors, beautiful fins, calm and dignified movements. However, there are still many people who are wrong in distinguishing the types of betta fish, especially for those who just bought them, so to help determine the type of betta fish, a Matlab application was built to determine the types of betta fish based on their shape. K-Nearest Neighbor can classify objects based on learning data that is closest to the object so that the results can be more accurate. Canny is known as the optimal edge detection, this algorithm provides a low error rate. Invariant Moment is a feature extraction method that produces 7 features used to recognize an object. The combination of K-Nearest Neighbor, Canny, and Invariant Moment resulted in a fairly high accuracy for determining the type of betta fish, namely an average of 68.5714%, for training data with a total of 70 betta fish data, and 70%, for test data with the number 20 Betta fish data.*

**Keywords**: *Betta Fish, K-Nearest Neighbor, Canny Edge Detection, Invariant Moment.*

# **PENERAPAN METODE K-NEAREST NEIGHBOR (KNN) UNTUK MENENTUKAN IKAN CUPANG MENGGUNAKAN DETEKSI TEPI CANNY DAN INVARIANT MOMENT**

#### **Abstrak**

Ikan Cupang dikenal sebagai ikan petarung, agresif dan suka menyerang beberapa jenis ikan cupang memiliki warna tubuh yang menarik, bentuk siripnya indah, gerakannya tenang dan berwibawa. Akan tetapi masih banyak orang yang keliru dalam membedakan jenis ikan cupang peliharaannya terutama bagi yang baru membeli sehingga untuk membantu menentukan jenis ikan cupang ini, maka di bangunlah sebuah aplikasi Matlab untuk menentukan jenis ikan cupang berdasarkan bentuknya. K-Nearest Neighbor dapat melakukan klasifikasi terhadap objek berdasarkan data pembelajaran yang jaraknya paling dekat dengan objek tersebut sehingga hasilnya bisa lebih akurat. Canny dikenal sebagai deteksi tepi yang optimal, algoritma ini memberikan tingkat kesalahan yang rendah. Invariant Moment merupakan sebuah metode ekstraksi fitur yang menghasilkan 7 fitur yang digunakan untuk mengenali sebuah obyek. Kombinasi antara K-Nearest Neighbor, Canny, dan Invariant Moment mengahasilkan akurasi yang cukup tinggi untuk penentuan jenis ikan cupang yaitu rata-rata 68,5714%, untuk data latih dengan jumlah 70 data ikan cupang, dan 70%, untuk data uji dengan jumlah 20 data ikan cupang.

**Kata kunci**: *Ikan Cupang, K-Nearest Neighbor, Deteksi Tepi Canny, Invariant Moment.*

#### **1. PENDAHULUAN**

Ikan Cupang (Betta Fish) dikenal sebagai ikan petarung, agresif dan suka menyerang. Beberapa jenisikan cupang memiliki warna tubuh yang menarik, bentuk siripnya indah, gerakannya tenang dan berwibawa. Sehingga banyak dipelihara sebagai ikan hias dan juga ikan aduan. Habitat asli ikan cupang tersebar di wilayah Asia Tenggara, termasuk Indonesia. Ikan ini banyak ditemukan di rawa -

rawa, danau, dan lubuk. Kebanyakan pehobi mengenal jenis ikan cupang dengan berbagai sebutan nama, seperti Crowntail, Doubletail, Dumboear, Halfmoon, Plakat, Slayer, Wild dan berbagai variasi silangannya. Nama - nama tersebut ditentukan dari bentuknya, misalnya Halfmoon memiliki sirip yang membentuk setengah lingkaran, Crowntail memiliki sirip yang bergerigi runcing seperti sisir [1].

Masih banyak orang yang keliru dalam membedakan jenis ikan cupang peliharaannya terutama bagi yang baru membeli. Seperti contohnya ikan cupang hias ditentukan berdasarkan bentuk fisik, warna, gerakan dan mental nya. Sedangkan untuk kriteria ikan cupang aduan juga hampir sama seperti kriteria yang ditentukan untuk ikan cupang hias, tetapi ikan cupang aduan ini cenderung memiliki sifat yang lebih agresif daripada ikan cupang hias. Banyak sekali penjual ikan cupang di pasar ataupun di toko penjual ikan hias yang menjual ikan cupang ini tapi bagi konsumen dan pehobi pemula belum banyak mengetahui jenis ikan cupang yang ingin dipelihara.

Ikan hias akan menjadi sektor yang paling diminati untuk pembudidaya ikan di Indonesia. Selain itu ikan hias yang paling banyak diminati pada pecinta penggemar ikan adalah ikan cupang, dikarenakan warna dan corak yang indah. Sehingga banyak dijadikan sebagai salah satu jenis hewan peliharaan karena memiliki kelebihan pada warna yang dihasilkannya berbeda dengan ikan hias jenis lain. Berbagai warna - warni indah pada ikan cupang dasarnya dihasilkan oleh sel – sel pigmen (chromatophore) yang terletak pada kulit nya. Ikan ini merupakan salah satu jenis hewan peliharaan yang mempunyai daya tarik yang dimunculkan pada beberapa bagian tubuhnya seperti bentuk ekor, sirip, dan warnanya [2]. Keindahan bentuk sirip dan warnanya sangat menentukan nilai jual. Warna pada ikan cupang memiliki fungsi yang signifikan, yaitu sebagai pengenal jenis dari tampilan pola dan corak warna pada tubuhnya juga sebagai proteksi diri dari ancaman pemangsanya. Ikan cupang menjadi daya tarik para penggemar ikan hias mulai dari anak kecil hingga mereka yang sudah dewasa. Ini merupakan beberapa penelitian sebelumnya yang memiliki kemiripan dari segi metode dan obyek yang dipakai dapat dilihat sebagai berikut :

Dalam jurnal yang berjudul Identifikasi Kupu – Kupu Menggunakan Ekstraksi Fitur Deteksi Tepi (Edge Detection) dan Klasifikasi K-Nearest Neighbor (KNN). Andrian, dkk (2019:234-243) meneliti tentang kupu - kupu dalam jurnal tersebut, maksud dari penelitian tersebut adalah untuk menentukan jenis kupu - kupu sedangkan tujuan yang ingin dicapai adalah agar dapat membantu agar lebih mengenal berbagai jenis kupu - kupu. Metode yang digunakan untuk menyelesaikan masalah yaitu metode deteksi tepi Canny Dan K-Nearest Neighbor hasil penelitian diterapkan atau diimplementasikan pada para penghobi kupu - kupu. Hal baru dari penelitian tersebut yang dianggap relevan dengan penelitian yang dilakukan adalah penerapan metode yang dipakai memiliki kemiripan. Kesimpulan dalam penelitian tersebut yaitu Implementasi sistem dalam mengidentifikasi kupu - kupu dengan menggunakan ekstraksi fitur canny edge detection dan klasifikasi k-nearest neighbor telah berhasil di implementasikan dengan tingkat akurasi tertinggi

diperoleh pada pengujian pada nilai  $k = 5$  yaitu sebesar 80% dengan tingkat kesalahan klasifikasi sebesar 20%. Waktu yang diperlukan sistem pada tahap ekstraksi sebesar 26 detik yang dibagi menjadi data latih sebanyak 420 citra sebesar 18 detik dan data uji sebanyak 180 citra sebesar 8 detik. Waktu yang diperlukan sistem pada tahap klasifikasi sebanyak 180 citra sebesar 2 detik [3].

Dalam jurnal yang berjudul Pengenalan Jenis Pempek Menggunakan Metode Canny & K-Nearest Berdasarkan Bentuknya. Surahman, dkk (2017:1-11) meneliti tentang pempek dalam jurnal tersebut, maksud dari penelitian tersebut adalah untuk mengenal jenis pempek sedangkan tujuan yang ingin dicapai adalah agar dapat membantu para pelanggan untuk lebih mengenal jenis pempek. Metode yang digunakan untuk menyelesaikan masalah yaitu metode deteksi tepi Canny dan K-Nearest Neighbor hasil penelitian diterapkan atau diimplementasikan pada para pelanggan pempek. Hal baru dari penelitian tersebut yang dianggap relevan dengan penelitian yang dilakukan adalah penerapan metode yang dipakai memiliki kemiripan. Kesimpulan dalam penelitian tersebut yaitu pengujian data citra pempek pada skenario normal mendapatkan rataan tingkat akurasi mulai dari 30 – 100%, pengujian dengan nilai K=1 mendapatkan tingkat akurasi lebih tinggi, perbedaan ukuran piksel data citra mempengaruhi tingkat akurasi yang diperole, penambahan noise pada citra mempengaruhi tingkat akurasi yang diperoleh, perbedaan resolusi kamera pada citra mempengaruhi tingkat akurasi yang diperoleh [4].

Dalam jurnal yang berjudul Penentuan Juara Kontes Ikan Cupang Dengan Menggunakan Metode Promethee. Ashari (2019:1-8) meneliti tentang ikan cupang dalam jurnal tersebut, maksud dari penelitian tersebut adalah untuk menentukan juara kontes ikan cupang sedangkan tujuan yang ingin dicapai adalah merancang dan membangun aplikasi untuk membantu juri dalam mengambil keputusan mengenai pemenang kontes ikan cupang. Metode yang digunakan untuk menyelesaikan masalah yaitu metode Promethee hasil penelitian diterapkan atau diimplementasikan pada proses penjurian kontes ikan cupang. Hal baru dari penelitian tersebut yang dianggap relevan dengan penelitian yang dilakukan adalah penggunaan metode dan obyek yang dipakai memiliki kemiripan. Kesimpulan dalam penelitian tersebut yaitu merancang dan membangun sistem aplikasi untuk mengetahui pemenang kontes ikan cupang dengan melalukan proses peringkingan menerapkan sistem pendukung keputusan dengan metode promethee untuk mengetahui ikan mana yang layak juara [5].

Dalam jurnal yang berjudul Penerapan Metode Naive Bayes Untuk Menentukan Jenis Ikan Cupang Hias. Setiawan (2017:1-8) meneliti tentang ikan cupang dalam jurnal tersebut, maksud dari penelitian tersebut adalah untuk menentukan jenis ikan cupang

sedangkan tujuan yang ingin dicapai adalah agar dapat membantu para penghobi pemula dalam memilih ikan cupang. Metode yang digunakan untuk menyelesaikan masalah yaitu metode Naive Bayes hasil penelitian diterapkan atau diimplementasikan pada para penghobi pemula ikan cupang. Hal baru dari penelitian tersebut yang dianggap relevan dengan penelitian yang dilakukan adalah penerapan metode dan obyek yang dipakai memiliki kemiripan. Kesimpulan dalam penelitian tersebut yaitu hasil dari penerapan metode naive bayes menghasilkan cara yang bisa dilakukan oleh penghobi pemula. Sehingga lebih mengenal dan memiliki pengetahuan yang bisa membantu untuk memilih jenis ikan cupang hias dengan menentukan spesifikasi jenis ikan cupang hias terbaik [6].

Setelah melakukan analisis terhadap beberapa penelitisn sebelumnya untuk membantu menentukan jenis ikan cupang ini, maka di bangunlah sebuah aplikasi dengan menggunakan bahasa pemrograman Matlab ini merupakan bahasa pemrograman yang dikhususkan untuk kebutuhan komputasi teknis, visualisasi dan pemrograman seperti komputasi matematik, analisis data, pengembangan algoritma, simulasi, pemodelan dan grafik - grafik perhitungan sehingga sangat sesuai dengan penelitian yang akan dilakukan [7]. Metode yang akan dipakai untuk melakukan proses klasifikasi jenis ikan cupang yaitu menggunakan metode K-Nearest Neighbor (K-NN) alasan dipilihnya metode ini karena dapat melakukan klasifikasi terhadap objek berdasarkan data pembelajaran yang jaraknya paling dekat dengan objek tersebut sehingga hasilnya bisa lebih akurat [8].

Tetapi sebelum masuk ke tahap klasifikasi citra akan melalui tahap ekstraksi terlebih dahulu memakai metode deteksi tepi Canny yaitu suatu algoritma deteksi tepi yang dilakukan dengan pendekatan konvolusi terhadap fungsi matriks gambar dan operator gaussian [9], alasan dipilihnya metode deteksi tepi canny karena sangat sesuai dengan ekstraksi citra yang dilakukan berdasarkan bentuk sirip dan ekor ikan cupang, setelah semua tahapan selesai maka akan dilakukan pengujian kinerja proses sebuah algoritma dengan cara menghitung jumlah hasil output yang sesuai dan tidak sesuai berdasarkan klasifikasi yang telah dilakukan baik pada data latih maupun data uji, pengujian ini bertujuan untuk mengetahui nilai akurasi yang dihasilkan [10]. Tujuan dibuatnya aplikasi ini adalah untuk membantu penghobi pemula bisa mengenal dan mengetahui informasi mengenai jenis ikan cupang yang diinginkan.

# **2. METODE PENELITIAN**

# **2.1. Pengolahan Citra**

Pengolahan citra adalah istilah umum untuk berbagai teknik yang keberadaannya untuk memanipulasi dan memodifikasi citra dengan berbagai cara [11]. Pengolahan citra merupakan proses pengolahan sinyal yang inputnya berupa citra dan akan menghasilkan output citra ataupun sekumpulan karakteristik atau yang berhubungan dengan citra untuk tujuan tertentu. Tujuan dari pengolahan citra pada awalnya adalah untuk memperbaiki kualitas citra, namun seiring dengan perkambangan dunia komputasi yang ditandai dengan meningkatnya kapasistas serta kecepatan proses komputer dan munculnya ilmu komputasi yang memungkinkan kita untuk mengambil informasi dari suatu citra, maka pengolahan citra tidak dapat dilepaskan dengan bidang computer vision.

# **2.2. Citra Grayscale**

Suatu citra dikatakan citra grayscale apabila suatu citra tidak memiliki warna RGB (Red, Green, Blue) maupun dapat dikatakan suatu citra yang memiliki nilai dari putih yang memiliki intensitas sangat besar sampai hitam/gelap yang memiliki intensitas lebih rendah. Citra grayscale terdiri dari x dan y dalam spasial koordinat dan mempunyai nilai intensitasnya masing–masing. Pada citra grayscale masing-masing gambar memiliki intensitas antara 0 (hitam/ gelap) hingga 255 (putih) dalam citra 8 bitnya [12].

# **2.3. Deteksi Tepi Canny**

Deteksi tepi pada suatu citra menghasilkan tepi- tepi dari obyek citra yang bertujuan untuk menandai bagian yang menjadi detail citra, juga memperbaiki detail citra yang kabur karena error atau adanya efek dari proses akuisisi citra. Canny dikenal sebagai deteksi tepi yang optimal, algoritma ini memberikan tingkat kesalahan yang rendah. Beberapa metode deteksi tepi yaitu canny, sobel dan prewitt telah dibandingkan dengan hasil metode canny lebih baik dalam melakukan pengolahan kualitas citra untuk penghitungan deteksi tepi karena output dari metode canny memiliki batas dan tepi yang lebih jelas [13].

Salah satu algoritma deteksi tepi modern adalah deteksi tepi dengan menggunakan metode canny. Deteksi tepi canny ditemukan oleh Marr dan Hildreth yang meneliti pemodelan persepsi visual manusia. Ada beberapa kriteria pendeteksi tepian paling optimum yang dapat dipenuhi oleh algoritma canny :

1. Mendeteksi dengan baik (kriteria deteksi) Kemampuan untuk meletakkan dan menandai semua tepi yang ada sesuai dengan pemilihan parameter – parameter konvolusi yang dilakukan. Sekaligus juga memberikan fleksibilitas yang sangat tinggi dalam hal menentukan ingkat deteksi ketebalan tepi sesuai yang diinginkan.

#### 14 **Jurnal Teknik Informatika (JUTIF)**, Vol. 3, No.1, Februari 2022, hlm. 11-20

- 2. Melokalisasi dengan baik (kriteria lokalisasi) Dengan canny dimungkinkan dihasilkan jarak yang minimum antara tepi yang dideteksi dengan tepi yang asli.
- 3. Respon yang jelas (kriteria respon) Hanya ada satu respon untuk tiap tepi. Sehingga mudah dideteksi dan tidak menimbulkan kerancuan pada pengolahan citra selanjutnya.

#### **2.4. Ekstraksi Ciri**

Pada tahap ini dilakukan ekstraksi fitur Invariant Moments yang berguna untuk mengambil atau mengekstraksi nilai-nilai dari suatu objek yang membedakan dengan objek lain. Metode ini dapat digunakan untuk ekstraksi ciri suatu citra digital yang mampu mengenali citra tersebut [14]. Dalam pengambilan nilai dari suatu citra digital dapat dilakukan menggunakan rumus sebagai berikut :  $Q1 = \eta 20 + \eta 02$ 

 $Q2 = (n20 - n02)^2 + (2n02)^2$  $\varnothing$ 3 =  $(\eta$ 30 - 3 $\eta$ 12)<sup>2</sup> +  $(\eta$ 03 + 3 $\eta$ 21)<sup>2</sup>  $Q_4 = (n30 + n12)^2 + (n03 + n21)^2$ *Ø5 = (ŋ30 -3ŋ12 )(ŋ03 + ŋ21 )[(ŋ30 + ŋ12 )<sup>2</sup> - 3(ŋ21 + ŋ03 )<sup>2</sup> ]+ (ŋ03 -3ŋ12 )(ŋ03 + ŋ21 )[(ŋ03+ ŋ12 )<sup>2</sup> - 3(ŋ12 + ŋ30 )<sup>2</sup>]*   $\varnothing 6 = (p20 - p02) [ (p30 + p12)^2 - (p21 + p03)^2 ]$ *+4ŋ11 (ŋ30 + ŋ12 ) (ŋ03 +ŋ21) Ø7 = (ŋ21 -3ŋ03 ) (ŋ30 + ŋ12 )[(ŋ30 + ŋ12 )<sup>2</sup> - 3(ŋ21 + ŋ03 )<sup>2</sup> ] – (ŋ30 -3ŋ12)(ŋ21+ŋ03)[(ŋ03 +ŋ21 ) 2 - 3(ŋ30 + ŋ12)<sup>2</sup> ]*

Hasil perolehan ekstraksi fitur invariant moment ini akan digunakan di dalam proses pelatihan dan pengujian di algoritma k-nearest neighor untuk proses pengenalan citra ikan cupang. Hasil dari proses invariant moments pada citra ikan cupang crowntail dapat dilihat pada tabel 1 dibawah ini :

Tabel 1 Nilai Invariant Moment Citra Ikan Cupang

| No | Nama Jenis | Nilai Ekstraksi Ciri |                |                |                |                  |                |                  |  |  |  |
|----|------------|----------------------|----------------|----------------|----------------|------------------|----------------|------------------|--|--|--|
|    |            | M <sub>1</sub>       | M <sub>2</sub> | M <sub>3</sub> | M <sub>4</sub> | M <sub>5</sub>   | M6             | M7               |  |  |  |
|    | Crowntail  | .196575953           | 0.043497812    | 0.018636591    | 0.002229886    | $-4.47694E - 07$ | 0.000405772    | .25048E-05       |  |  |  |
|    | Doubletail | 0.762018788          | 0.008010723    | 0.012341343    | 9.8144E-05     | 2.12456E-08      | 8.76266E-06    | 4.31657E-08      |  |  |  |
|    | Dumboear   | 0.805590139          | 0.113192759    | 0.010868186    | 0.002707874    | 1.34149E-05      | 0.000821339    | 4.40087E-06      |  |  |  |
|    | Halfmoon   | .179664296           | 0.054192725    | 0.032478847    | 0.012544998    | $-0.000176008$   | $-0.001874388$ | $-7.84886E - 05$ |  |  |  |
|    | Plakat     | 0.912957354          | 0.149375436    | 0.025026915    | 0.0012344      | 3.47273E-06      | 0.000212054    | $-8.00759E - 07$ |  |  |  |
|    | Slaver     | 0.857745418          | 0.183506409    | 0.005198208    | 0.000879375    | $-3.80341E - 07$ | $-0.000131753$ | $-7.03246E - 07$ |  |  |  |
|    | Wild       | 0.90530266           | 0.230990057    | 0.060772585    | 0.016949996    | 0.000560496      | 0.006089643    | $-0.000325454$   |  |  |  |

### **2.5. K-Nearest Neighbors**

K–Nearest Neighbor (KNN) bekeja dengan cara mengklasifikasikan suatu objek yang memiliki kemiripan paling dekat dengan objek lainnya. KNN memiliki atribut yang diinisialisasikan sebagai k, yaitu jumlah nilai tetangga yang dijadikan acuan pada klasifikasi k–nearest neighbor untuk dibedakan berdasarkan kelasnya. alasan dipilihnya metode knearest neighbor karena dapat melakukan klasifikasi terhadap objek berdasarkan data pembelajaran yang jaraknya paling dekat dengan objek tersebut sehingga hasilnya bisa lebih akurat [15].

Tahapan – tahapan dari K–Nearest Neighbor dijelaskan sebagai berikut :

- 1. Banyaknya parameter K yang dipakai pada aplikasi ada 7 (K = 1, 2, 3, 4, 5, 6, 7) di pertimbangkan berdasarkan banyak data.
- 2. Menghitung jarak antara data baru yang ditanyakan dengan seluruh sampel datapelatihandengan menggunakan metode eulidean distance.
- 3. Urutkan seluruh jarak berdasarkan jarak minimum dan tetapkan. persekitaran sesuai dengan nilai K.
- 4. Sesuaikan klasifikasi dari kategori Y dengan persekitaran yang telah ditetapkan.
- 5. Gunakan kelas dengan jumlah terbanyak sebagai dasar menentukan kelas dari data baru yang ditanyakan.

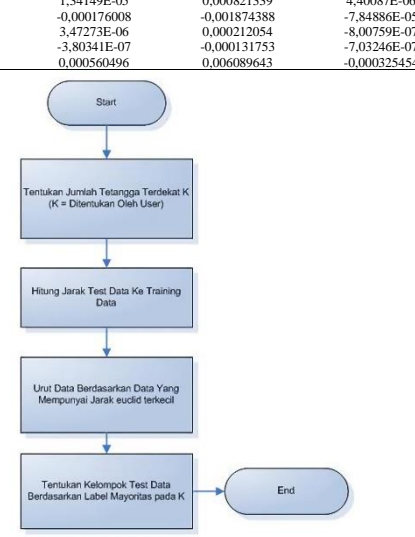

Gambar 1. K-nearest neighbor

## **3. HASIL DAN PEMBAHASAN**

Metode yang digunakan pada penelitian ini adalah metode K-Nearest Neighbor untuk klasifikasi dalam menentukan jenis ikan cupang dan metode deteksi tepi Canny untuk meningkatkan penampakan garis batas suatu daerah atau objek dari ikan cupang agar tekstur ikan menjadi lebih jelas.

# **3.1. Pengumpulan Data**

Data ikan cupang yang dibutuhkan dalam penelitian, dihasilkan dari beberapa sumber seperti buku, internet, dan para peternak ikan cupang. selanjutnya data tersebut akan dilakukan proses editing dengan cara mengubah background menjadi berwarna putih, kemudian ukurannya disamakan menjadi 500x500 piksel. Untuk jenisnya dibagi menjadi 7 jenis yaitu Crowntail, Doubletail, Dumboear, Halfmoon, Plakat, Slayer, Wild

berdasarkan bentuk sirip dan ekor setiap jenis mengumpulkan 10 citra, Sehingga total data citra yang digunakan adalah 70 citra ikan cupang. Citra yang telah didapatkan akan diuji coba menggunakan k–nearest neighbor dan deteksi tepi canny. Sebanyak 70 citra digunakan sebagai citra latih dan 20 citra digunakan sebagai citra uji.

## **3.2. Pembuatan Prototype**

Metode pengembangan sistem untuk prototype program yang akan dibuat adalah dengan menggunakan Extreme Programming (XP). Tahapan dalam metode extreme programming yaitu : Planning, Design, Coding, Testing.

1. Planning

 Hasil dari tahap planning adalah sebagai berikut:

1) Perangkat keras yang dibutuhkan dalam pembuatan prototype program dapat dilihat pada tabel 2 dibawah ini :

Tabel 2. Kebutuhan Perangkat Keras

| No               | Nama Komponen | <b>Spesifikasi</b>                               |
|------------------|---------------|--------------------------------------------------|
| 1.               | Processor     | Intel Celeron Processor N4020 (Cache 4 M, hingga |
|                  |               | 2,80 GHz)                                        |
| 2.               | Memory (RAM)  | 4 GB DDR4                                        |
| 3.               | Hardisk       | $1$ T <sub>R</sub>                               |
| $\overline{4}$ . |               | 14 Inch HD LED backlit, Panel with 45% NTSC 1366 |
|                  | Monitor       | x 768                                            |
| 5.               | Kamera        | VGA Web Camera                                   |
| -6.              | Mouse         | Standart PS/2, USB                               |
|                  | Printer       | Standart PS/2, USB                               |

- 2) Perangkat lunak yang dibutuhkan adalah sistem operasi, matlab R2016a, Microsoft office word 2019.
- 3) Kebutuhan masukan atau input yang dibutuhkan dalam program yang dibuat adalah berupa data citra ikan cupang dalam format jpg.
- 4) Output yang dibutuhkan dalam program adalah menampilkan jenis ikan cupang yang telah diuji coba.
- 2. Design

 Pada tahap ini dibuat desain sistem serta desain interface yang sesuai dan mudah untuk digunakan agar informasi yang didapat mudah dipahami. Hasil dari tahap design adalah sebagai berikut :

1) Desain Sistem

 Flowcart memiliki fungsi untuk memberikan gambaran mengenai sistem yang akan dibuat pada penelitian. Pada bagian ini akan dijelaskan mengenai proses pengolahan data yang berupa citra yang kemudian diolah menggunakan image processing sehingga dapat menghasilkan kemampuan mengenali suatu objek. Gambaran flowchart dapat dilihat pada gambar dibawah :

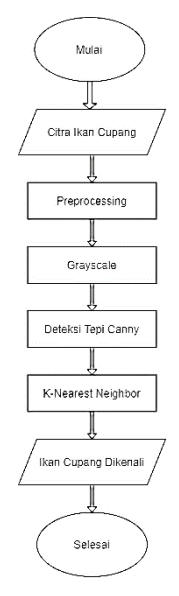

Gambar 2. Flowchart sistem

## 2) Desain Interface

 Desain interface yang akan dibuat dapat dilihat pada gambar dibawah :

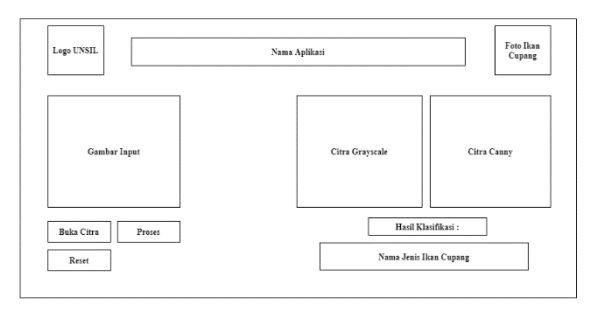

Gambar 3. Desain Interface

#### Keterangan :

- 1) Tombol "Buka Citra" berfungsi untuk mencari serta memasukan citra ikan cupang yang akan diuji coba. Citra tersebut akan ditampilkan pada axes "Buka Citra".
- 2) Tombol "Proses" berfungsi untuk memproses citra yang akan menghasilkan citra grayscale dan citra deteksi tepi canny yang akan di tampilkan pada axes. Kemudian akan menghasilkan output nama jenis ikan cupang pada kolom "Hasil Klasifikasi".
- 3) Tombol "Reset" berfungsi untuk proses untuk melakukan reset terhadap proses yang sudah dilakukan sebelumnya.
- 3. Coding

Tahap selanjutnya adalah tahap coding. Pada tahap pre-processing citra, langkah yang dilakukan terhadap data latih serta data uji adalah sama. Langkah-langkah pengolahan citra adalah sebagai berikut :

1) Menyiapkan Citra Ikan Cupang

Citra ikan cupang yang disiapkan sebanyak 90 citra yang terdiri dari 7 jenis ikan cupang yang telah dibagi berdasarkan bentuknya kemudian diproses menggunakan aplikasi edit foto agar backgroundnya berwarna putih. Lalu disamakan dimensinya menjadi 500x500 piksel.

2) Menyiapkan Data Latih dan Data Uji

Citra ikan cupang yang sudah diubah backgroundnya menjadi berwarna putih dan disamakan dimensinya menjadi 500x500 piksel, selanjutnya dibagi menjadi dua jenis data yaitu data latih (training) serta data uji (testing). Data latih terdiri dari 10 citra untuk setiap jenis ikan cupang, sehingga jumlahnya menjadi 70 citra. Data Uji terdiri dari 2 citra untuk masing – masing jenis ditambah 6 citra baru, sehingga jumlahnya menjadi 20 citra. Data untuk pelatihan disimpan dalam satu folder dengan nama Data Latih. Data untuk pengujian disimpan pada folder dengan nama Data Uji. Contoh citra yang akan diproses dapat dilihat pada gambar dibawah :

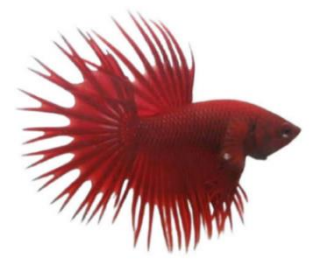

Gambar 4. Citra preprocessing

## 3) Citra Grayscale

Citra yang diperoleh dari hasil editing merupakan citra warna yang terdiri dari tiga jenis warna (Red, Green, Blue) dalam satu pikselnya, sehingga perlu melakukan perubahan warna menjadi grayscale agar dapat diproses untuk tahap selanjutnya. Perubahan citra menjadi citra grayscale bertujuan mengubah tiga warna yang memiliki 3 nilai dalam satu piksel citra (Red, Green, Blue) menjadi hanya mempunyai satu nilai untuk setiap pikselnya. Hasil dari citra grayscale dapat dilihat pada gambar dibawah :

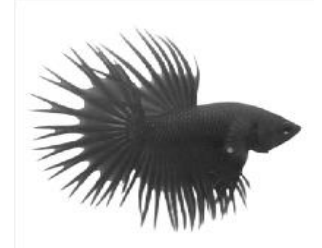

Gambar 5. Citra grayscale

### 4) Deteksi Tepi Canny

Deteksi tepi dilakukan setelah proses grayscale citra, Deteksi tepi canny digunakan untuk meningkatkan penampakan garis batas suatu daerah atau objek dari ikan cupang, agar tekstur ikan menjadi lebih jelas. Hasil dari deteksi tepi canny dapat dilihat pada gambar dibawah :

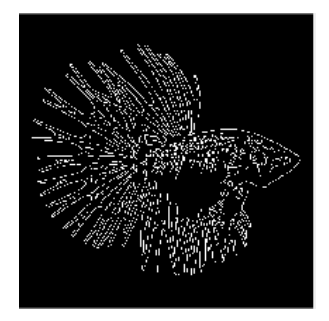

Gambar 6. Citra deteksi tepi canny

#### 5) K-Nearest Neighbor (K-NN)

Pada tahap ini, training dan testing data citra dilakukan dengan menggunakan k-nearest neighbor. Nilai yang dihasilkan kemudian dijadikan sebagai nilai input untuk melatih data sebanyak 70 citra yang akan menghasilkan nilai basis pengetahuan mengenai jenis ikan cupang. Untuk proses testing pada k-nearest neighbor, menggunakan sebanyak 20 citra ikan cupang dengan proses yang sama, basis pengetahuan diambil dari proses pelatihan yang telah dilakukan dengan data latih sebelumnya. Selanjutnya proses pengujian dituangkan ke dalam interface pada matlab dengan input citra dari data training maupun testing yang akan menghasilkan output berupa jenis ikan cupang yang diuji.

Penelitian ini bertujuan untuk mengklasifikasi kan ikan cupang ke dalam 7 jenis, yaitu jenis Crowntail, Doubletail, Dumboear, Halfmoon, Plakat, Slayer, dan Wild. Untuk ekstraksi ciri disini saya menggunakan metode moment invariant dimana jumlah data dibagi menjadi 7 dimulai dari M1, M2, M3 M4, M5 M6, dan M7. Data latih yang dipakai pada penelitian ini berjumlah 70 sampel terdiri dari 10 citra untuk setiap jenis ikan cupang. Data ekstraksi ciri dapat dilihat pada tabel 3 di bawah ini :

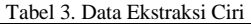

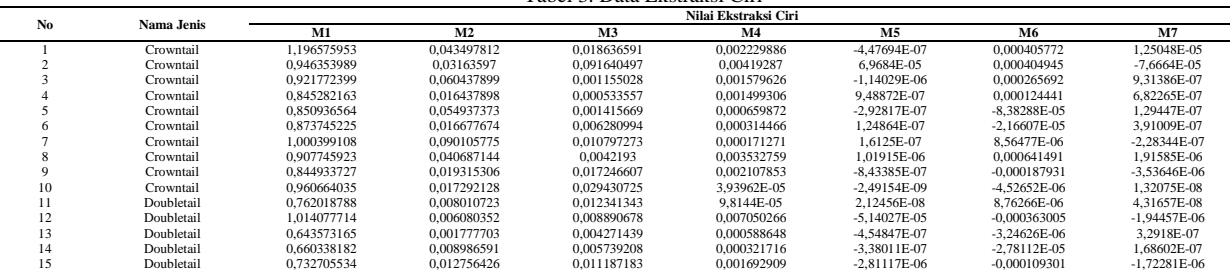

 Proses tahapan klasifikasi menggunakan metode K-Nearest Neighbor untuk menentukan jenis ikan cupang akan dijelaskan sebagai berikut :

- 1. Menentukan banyaknya parameter K yang akan dipakai, pada penelitian ini banyaknya parameter K yang akan dipakai adalah K=7.
- 2. Selanjutnya kita cari terlebih dahulu jarak data yang akan dievaluasi, yaitu r = (1,18277, 0,311183, 0,025375, 1,72E-02, 3,02E-05, - 5,72E-03, 4,94E-05) terhadap setiap data pelatihan dengan menggunakan Euclidean.

Jarak Euclidean data evaluasi r pada data pelatihan ke-i (Xi) dirumuskan sebagai berikut :

$$
d_{ik} = \sqrt{\sum_{j=1}^{m} (x_{ij} - r_{kj})^2}
$$

Untuk data jarak euclidean dapat dilihat pada tabel 4 dibawah ini :

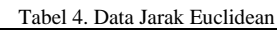

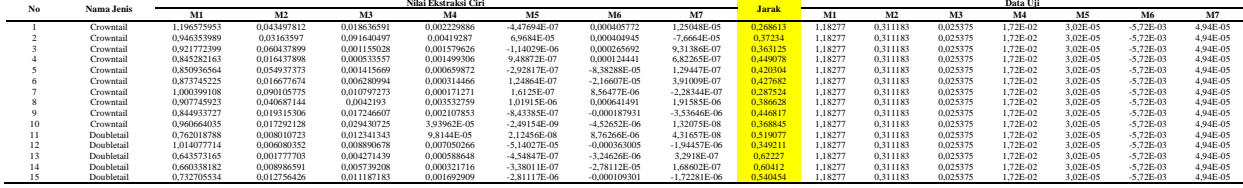

3. Selanjutnya data diurutkan berdasarkan jarak apabila kita tetapkan nilai K=7, maka kita ambil 7 jarak terpendek. Hasil data jarak euclidean yang telah diurutkan dapat dilihat pada tabel 5 dibawah ini :

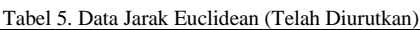

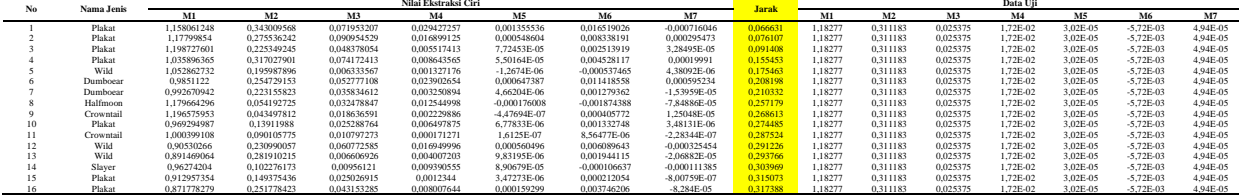

- 4. Pada urutan pertama sampai ketujuh, ada 4 jenis plakat, sehingga untuk data evaluasi r = (1,18277, 0,311183, 0,025375, 1,72E-02, 3,02E-05, -5,72E-03, 4,94E-05) termasuk dalam jenis plakat.
- 6) Implementasi Sistem

Tahapan ini berisi mengenai implementasi deteksi tepi canny dan k-nearest neighbor untuk menentukan jenis ikan cupang. Implementasi prosesproses dalam alur penelitian deteksi tepi canny dan k-nearest neighbor disajikan ke dalam interface dengan menggunakan Matlab R2016a, dapat dilihat pada gambar dibawah :

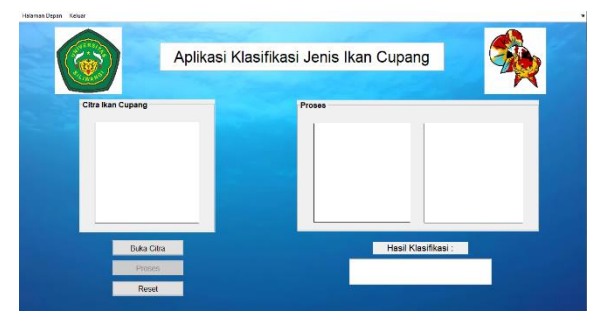

Gambar 7. Interface program

## 7) Analisis dan Hasil

Tahapan pertama yaitu melakukan proses pencarian data untuk diuji yang akan digunakan. Data uji yang digunakan pada penelitian ini menggunakan format jpg. Selanjutnya data yang telah diinputkan akan melalui beberapa proses pengolahan citra, diantaranya konversi citra ke dalam citra grayscale kemudian citra akan di konversi ke citra deteksi tepi canny. Output dari

proses tersebut dapat dilihat pada gambar dibawah :

Proses Hasil Deteksi Tepi Citra Grayscale

Gambar 8. Hasil pengolahan citra

Citra hasil deteksi tepi canny kemudian akan menjadi nilai untuk dilakukan proses training pada k-nearest neighbor. Hasil dari training data citra tersebut akan menjadi acuan untuk menghasilkan output data ikan cupang sesuai dengan proses training. Output yang ditampilakan berupa jenis ikan cupang yang terdeteksi dapat dilihat pada gambar dibawah :

#### 18 **Jurnal Teknik Informatika (JUTIF)**, Vol. 3, No.1, Februari 2022, hlm. 11-20

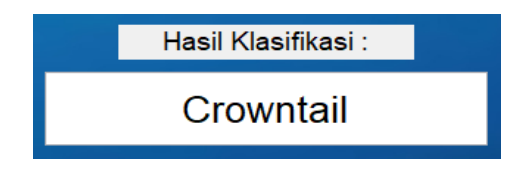

Gambar 9. Output klasifikasi ikan cupang

#### 4. Testing

Pada tahap pengujian sistem, dilakukan testing untuk melihat kemungkinan kesalahan pada fungsi yang terdapat dalam interface program dengan menggunakan pengujian akurasi. Secara keseluruhan fungsi sistem yang diuji dapat berjalan dengan baik dan sesuai dengan yang diharapkan.

Pada penelitian ini dilakukan uji coba menggunakan 90 data citra yang terbagi ke dalam data training (latih) dan data testing (uji). Pada data training, setiap jenis menggunakan 10 data citra sehingga berjumlah 70 data. Sedangkan pada data uji ada sebanyak 20 citra.

Data latih yang digunakan berjumlah 70 data, dapat dilihat pada gambar dibawah :

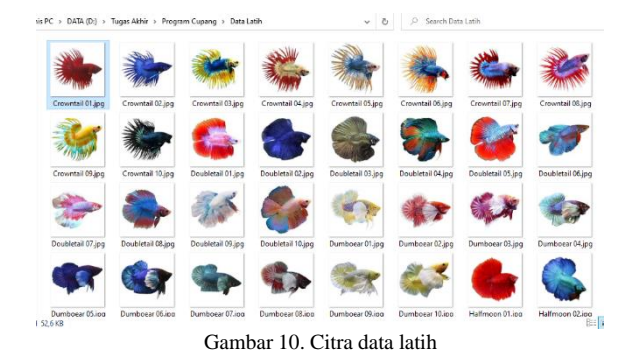

Dari 70 data yang di uji coba, menghasilkan akurasi pelatihan k-nearest neighbor sebesar 68,5714%. Berikut ini adalah tabel hasil uji coba yang dihasilkan dari data latih :

1) Data training (data latih)

Tabel 6. Hasil Uji Data Latih

| No.                | <b>Input Jenis</b> |                | Output         |              |          |              |              |              |              |              |          | Dikenali | Tidak Dikenali | Akurasi |
|--------------------|--------------------|----------------|----------------|--------------|----------|--------------|--------------|--------------|--------------|--------------|----------|----------|----------------|---------|
|                    |                    |                | $\overline{c}$ | 3            | 4        | 5            | 6            |              | 8            | 9            | 10       |          |                |         |
| 1.                 | Crowntail          |                |                |              |          |              |              |              |              |              |          | 10       | $\bf{0}$       | 100%    |
| 2.                 | Doubletail         |                |                |              |          |              |              |              |              |              |          | 10       | $\mathbf{0}$   | 100%    |
| 3.                 | Dumboear           |                |                |              |          |              |              |              |              |              |          | 10       | $\mathbf{0}$   | 100%    |
| 4.                 | Halfmoon           | $\mathbf{0}$   |                | $\mathbf{0}$ | $\theta$ | $\mathbf{0}$ |              | $\mathbf{0}$ | $\mathbf{0}$ | $\theta$     | $\bf{0}$ | 2        | 8              | 20%     |
| 5.                 | Plakat             |                |                |              |          |              |              | $\theta$     |              |              |          | 9        |                | 90%     |
| 6.                 | Slayet             |                | $\mathbf{0}$   | $\mathbf{0}$ | $\theta$ |              |              |              | $\mathbf{0}$ | $\mathbf{0}$ |          | 5        | 5              | 50%     |
| 7.                 | Wild               | $\overline{0}$ | $\mathbf{0}$   | $\mathbf{0}$ |          | $\mathbf{0}$ | $\mathbf{0}$ |              | $\mathbf{0}$ | $\theta$     | $\bf{0}$ | 2        | 8              | 20%     |
| 22<br>48<br>Jumlah |                    |                |                |              |          |              |              |              |              |              |          |          |                |         |
| Rata - rata        |                    |                |                |              |          |              |              |              |              |              | 68,5714% |          |                |         |

Hasil uji coba pada data latih menunjukan hasil yang beragam, total data yang dapat dikenali dengan dengan baik adalah 48 ikan dan 22 ikan tidak dapat dikenali dengan baik. Akurasi yang dihasilkan ratarata sebesar 68,5714%. Jenis cupang yang dapat dikenali dengan baik adalah jenis Crowntail, Doubletail, dan juga Dumboear. Jenis yang tidak dikenali dengan baik dapat disebabkan oleh bentuk sirip dan ekor ikan cupang yang tidak menentu.

## 2) Data testing (data uji)

Data uji menggunakan 20 data citra, dapat dilihat pada gambar dibawah :

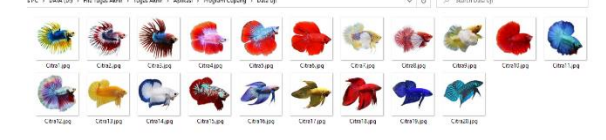

Gambar 11. Citra data uji

Proses pengujian sama dengan pada data latih, hanya saja untuk proses pelatihan menggunakan data yang ada pada data latih. Dari 20 data yang di uji coba, menghasilkan akurasi pelatihan k-nearest neighbor 70%. Berikut ini adalah tabel hasil uji coba yang dihasilkan dari data uji :

Tabel 7 Hasil Uji Data Uji

|               |             |                | Output         |          |                | Tidak          |         |  |  |
|---------------|-------------|----------------|----------------|----------|----------------|----------------|---------|--|--|
| No.           | Input Jenis |                | $\overline{c}$ | 3        | Dikenali       | Dikenali       | Akurasi |  |  |
| 1.            | Crowntail   |                |                |          | 3              | $\theta$       | 100%    |  |  |
| 2.            | Doubletail  | 1              | 1              | $\theta$ | $\overline{c}$ | 1              | 66,66%  |  |  |
| 3.            | Dumboear    | 1              | 1              | 1        | 3              | $\theta$       | 100%    |  |  |
| 4.            | Halfmoon    | $\overline{0}$ | 1              | $\theta$ | 1              | $\overline{c}$ | 33,33%  |  |  |
| 5.            | Plakat      |                | $\overline{0}$ | 1        | $\overline{c}$ | 1              | 66,66%  |  |  |
| 6.            | Slayer      | ı              | 1              | $\theta$ | $\overline{c}$ | 1              | 66,66%  |  |  |
| 7.            | Wild        |                | $\overline{0}$ |          |                |                | 50%     |  |  |
|               | 6           |                |                |          |                |                |         |  |  |
| $Rata - rata$ |             |                |                |          |                |                |         |  |  |

Sama dengan pada data latih, akurasi yang dihasikan bergantung pada data citra yang diinput. Akurasi yang dihasilkan rata-rata sebesar 70%. Jenis ikan cupang yang dapat dikenali dengan baik adalah jenis Crowntail dan Dumboear.

## **3.3. Evaluasi Hasil**

Berdasarkan penelitian yang telah dilakukan kan, sesuai dengan tujuan penelitian bahwa metode K-Nearest Neighbor dan deteksi tepi Canny dapat diterapkan pada penentuan jenis ikan cupang. Kelebihan pada sistem ini adalah mampu menghasilkan akurasi yang cukup baik yaitu 68,5714% untuk data latih serta 70% pada data uji.

Informasi yang disampaikan dapat dipahami dengan mudah serta semua fungsi berjalan dengan baik. Kekurangan pada sistem uji coba hanya dilakukan pada matlab, tidak dibuat berupa aplikasi.

## **4. KESIMPULAN DAN SARAN**

Berdasarkan pengujian yang dilakukan dari penelitian ini yaitu untuk membuat sebuah sistem klasifikasi ikan cupang menggunakan metode K-Nearest Neighbor (KNN) menggunakan Matlab. Maka diperoleh hasil sebagai berikut : Telah dibuatnya sebuah sistem untuk klasifikasi ikan cupang menggunakan metode k-nearest neighbor dan untuk ekstraksi fitur bentuknya menggunakan metode deteksi tepi canny, Data yang dapat diperoleh dari hasil klasifikasinya berupa data citra grayscale, citra deteksi tepi canny dan output jenis ikan cupang, Pengujian yang telah dilakukan menggunakan data latih terhadap 70 citra akurasi rata-rata sebesar 68,5714%, dengan jumlah data yang terdeteksi dengan baik adalah sebanyak 48 data dan 22 data tidak terdeteksi dengan baik, Pengujian yang telah dilakukan menggunakan data uji terhadap 20 citra menghasilkan nilai akurasi rata-rata sebesar 70%, dengan jumlah data yang terdeteksi dengan baik adalah sebanyak 14 data dan 6 data tidak terdeteksi dengan baik, Dan hasil akurasi yang kurang baik dapat disebabkan oleh bentuk sirip dan ekor ikan cupang yang tidak menentu.

Pada sistem klasifikasi ikan cupang menggunakan metode k-nearest neighbor dengan matlab ini tentunya masih jauh dari kesempurnaan oleh karena itu diharapkan dapat membantu pengembangan sistem klasifikasi ikan cupang ini agar semakin baik, Adapun beberapa saran penulis kepada penelitian berikutnya yaitu dari tampilan sistemnya masih tampilan sederhana sehingga perlu untuk dikembangkan di kemudian hari agar lebih menarik pengguna dan untuk hasil akurasi penelitian ini masih dibawah 70% tentunya harus lebih ditingkatkan lagi agar output nama jenis ikan cupang yang dihasilkan lebih sesuai dengan jenis aslinya, bisa dengan mencoba memakai metode lain sehingga akurasi yang dihasilkan menjadi lebih baik.

# **DAFTAR PUSTAKA**

- [1] N. C. Y. Setiawan, "Penerapan Metode Naive Bayes Untuk Menentukan Jenis Ikan Cupang Hias," Jurnal Universitas Nusantara PGRI Kediri, PP. 1-8, 2017.
- [2] S. Budi, "Kombinasi Metode Fordward Chaining Dan Certainty Factor Untuk Mendiagnosa Penyakit Pada Ikan Cupang," Jurnal Universitas Nusantara PGRI Kediri, PP. 1-6, 2017.
- [3] M. A. Ashari, "Penentuan Juara Kontes Ikan Cupang Dengan Menggunakan Metode Promethee," Jurnal Universitas Nusantara PGRI Kediri, PP. 1-8, 2019.
- [4] W. A. Saputra and A. Z. Arifin, "Seeded Region Growing Pada Ruang Warna HSI Untuk Segmentasi Citra Ikan Tuna," Jurnal Infotel, Vol. 9, No. 1, PP. 56-63, 2017.
- [5] I. Hastuti, "Perbandingan Metode Deteksi Tepi Menggunakan Metode Canny, Prewitt Dan Sobel Pada Image Ikan," Prosiding SNRT (Seminar Nasional Riset Terapan), PP. 129-137, 2016.
- [6] J. Moedjahedy, A. Bokang, and A. Raranta, "Aplikasi Pengenalan Ikan Hias Predator Air Tawar Menggunakan Teknologi Augmented Reality Berbasis Android," Cogito Smart Journal, Vol. 3 No. 1, PP. 91- 99, 2017.
- [7] B. A. Masse and A. N. Ainun, "Perancangan Aplikasi Magic Book Pengenalan Hewan Air Dengan Teknologi Augmented Reality," Jurnal Elektronik Sistem Informasi dan Komputer, Vol. 4 No. 1, PP. 47-62, 2018.
- [8] R. Andrian, S. Anwar, A. M. Muhammad, and A. Junaidi, "Identifikasi Kupu-Kupu Menggunakan Ekstraksi Fitur Deteksi Tepi (Edge Detection) dan Klasifikasi K-Nearest Neighbor (KNN)," Jurnal Teknik Informatika dan Sistem Informasi, Vol. 5 No. 2, PP. 234-243, 2019.
- [9] A. Wulandari, S. Andryana, and A. Gunaryati, "Pengenalan Ikan Hias Laut Pada Anak Usia 3 Tahun Dengan Metode Marker Based Tracking Berbasis Augmented Reality," Jurnal Teknologi & Manajemen Informatika, Universitas Nasional, Vol. 5 No. 1, PP. 1-8, 2019.
- [10] A. Y. Nugroho, "Sistem Pendukung Keputusan Dalam Menentukan Pemenang Kontes Ikan Cupang Hias Menggunakan Metode GAP Profile Matching," IT Journal, Vol. 4 No. 1, PP. 99-108, 2016.
- [11] H. Surahman, A. Fuja, I. Rubandi, and Willy, "Pengenalan Jenis Pempek Menggunakan Metode Canny & K-Nearest Neighbor (KNN) Berdasarkan Bentuknya," Jurnal STMIK GI MDP, PP. 1-11, 2017.
- [12] N. Wijaya and A. Ridwan, "Klasifikasi Jenis Buah Apel Dengan Metode K-Nearest Neighbors," Jurnal SISFOKOM, Vol. 8, No. 1, PP. 74-78, 2019.
- [13] M. N. Khasanah, A. Harjoko, and I. Candradewi, "Klasifikasi Sel Darah Putih Berdasarkan Ciri Warna Dan Bentuk Dengan Metode K-Nearest Neighbors (K-NN)," IJEIS, Vol. 6, No. 2, PP. 151-162, 2016.

# 20 **Jurnal Teknik Informatika (JUTIF)**, Vol. 3, No.1, Februari 2022, hlm. 11-20

- [14] F. Y. Manik and K. S. Saragih, "Klasifikasi Belimbing Menggunakan Naïve Bayes Berdasarkan Fitur Warna RGB," JCCS, Vol. 11, No. 1, PP. 99-108, 2017.
- [15] M. Sari, Hassanudin, and R. Aditya, "Pengenalan Ikan Cupang (Betta Fish) Menggunakan Augmented Reality," JTIULM, Vol. 1, No. 1, PP. 26-36, 2018.